### Outpost Packet Message Manager

An Enabler for Packet Radio Emergency Communications

EMCOMMWEST 2006 6 May 2006

Jim Oberhofer KN6PE

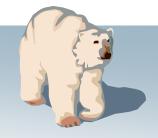

### **Topics**

### **Outpost Genesis**

- **Outpost Evolution**
- **Enabling Policies**
- **Supporting the Mission**
- **Futures**

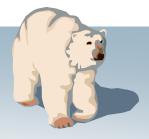

### The Situation...

- Santa Clara County Operational Area uses packet messaging as a backup to California's internet-based Response Information Management System (RIMS) for collecting city status.
- For Cupertino ARES (CARES), we have very little packet expertise because...
  - the TNC/BBS command learning curve is too great,
  - the frequency of use (drills or hobby) is too infrequent, and
  - the interest in packet radio by CARES members is too low
- Other cities within the county expressed the same situation.

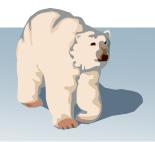

### **Overall Design Goals...**

- 1. Hide the native packet environment complexity; shorten the learning curve
- 2. Provide an MS Windows-based packet messaging client
- 3. Automate the packet message handling environment
- 4. Create a program that behaves like your work or home email client... ...create, send, receive, read, delete, reply to, or forward messages
- 5. Support the response efforts and requirements of our local municipalities and served agencies

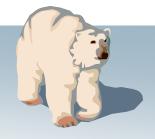

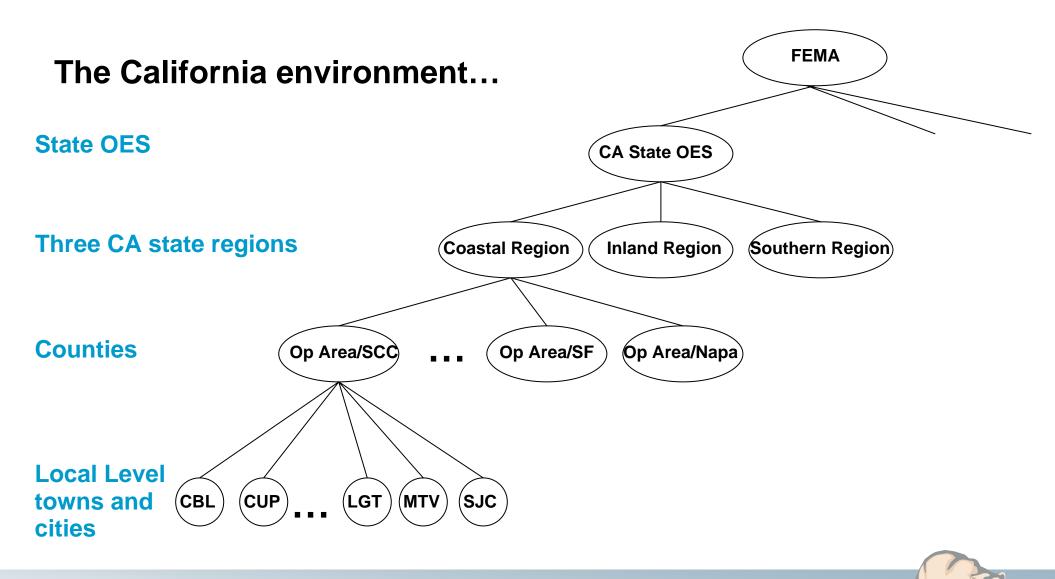

### Environment

Co-exist within a packet messaging network.

Automate the manual things we do today to send and receive packet messages.

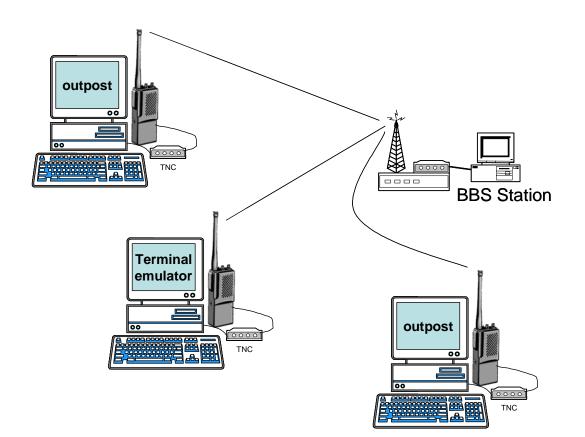

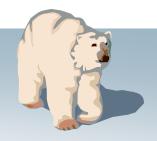

### What is Outpost?

#### **General Outpost Features**

- Message Management
  - Multiple message folders
  - Supports the three primary message types: Private, NTS, and Bulletins
  - Text Formatting in a free-form message window
  - NTS Message Maker with automated ARL message support
  - On-line report builder using report templates
  - Supports Urgent message, Delivery and Read Receipts
- Send/Receive Session Management
  - Supports Serial, AGWPE, and Telnet interfacing to a BBS
  - Automatically controls the sequence for initializing the selected interface, connecting to, and sending messages to and retrieving messages from the BBS
- Configurations and Setups
  - BBS, TNC, and Interfaces manages a list of BBSs & Interfaces
  - Message Retrieval choose the message types ti be retrieved
  - Send/Receive automation 3 ways for automatically initiating BBS sessions

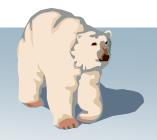

### What is Outpost?

| 8   | Outpo        | st TNC | Message Manager                                                                                                    |                            |          |
|-----|--------------|--------|----------------------------------------------------------------------------------------------------|----------------------------|----------|
| Fil | e Edit       | Setup  | Tools Actions Help                                                                                                    |                            |          |
|     |              | Nev    | W Open Delete Print Send/Receive                                                                                                    |                            |          |
| I   | Folder       | List   | In Tray                                                                                                    |                            |          |
|     | In Tr        | ay     | U         Type         From         To         BBS         Subject         Date/Time           B         SYSOP         ALLEOC         W6XS         EMERGENCY BBS OPER         02/16/04 16:54           B         N6V/H         ALL         K6FB-2         SUNNYVALE HAM FLEAMAR         08/13/04 12:39           B         KN6PE         CARES         K6FB-2         N95 Mask Purchase         12/21/04 11:41 | Size<br>51<br>2770<br>329  |          |
| I   | Out T        | ray    | B         KN6PE         CARES         K6FB-2         N95 Mask Purchase         12/21/04 11:41           !!         XSCEDC         CUPEO         W6XS         Request EOC Status         12/21/04 23:49           KN6PE         NEWUSR         K6FB-2         Welcome to Outpost 1.3         None           KN6PE         NEWUSR         K6FB-2         Weat's New in Outpost 1.3         None                  | <b>249</b><br>1443<br>4108 |          |
|     |              |        | 🔐 N95 Mask Purchase - Packet Message                                                                                                    |                            |          |
|     | Ser<br>Msg   |        | File Edit Actions Help                                                                                                    |                            |          |
|     |              |        | Print Reply Forward Delete Close Expire                                                                                                    |                            |          |
|     | Archi        | ve     | Bulletin Message                                                                                                    |                            |          |
|     |              |        | Bbs: K6FB-2 Sent: 1                                                                                                    | 2/21/04 11                 | :41      |
|     | Dral<br>Msg  |        | From: KN6PE                                                                                                    |                            |          |
|     |              |        | To: CARES                                                                                                    |                            |          |
| I   | Delet<br>Msg |        | Subject: N95 Mask Purchase                                                                                                    |                            |          |
|     |              |        | MSG#43 12/21/04 11:41 FROM KN6PE TO CARES                                                                                                    |                            | <u> </u> |
| a   | Items, 38    |        | SUBJECT: N95 Mask Purchase<br>PATH: K6FB                                                                                                    |                            |          |
|     |              |        | FRIM. ROLD                                                                                                    |                            |          |
|     |              |        | All Packet-enabled CARES members,                                                                                                    |                            |          |
|     |              |        | Those CARES members interested in purchasing N95 masks as describ                                                                                                    | _                          |          |
|     |              |        | Marsha, please let me know. We will be doing a bulk purchase at per mask for CARES members.                                                                                                    | a cost                     | of \$1   |
|     |              |        |                                                                                                    |                            |          |
|     |              |        | regards,                                                                                                    |                            |          |
|     | Outpos       |        | Jim KN6PE                                                                                                    |                            |          |
|     |              |        | •                                                                                                    |                            | <b>T</b> |

### What is Outpost?

### Mission

The Outpost *Packet Message Manager* program supports the Emergency Communications Packet User community with a contemporary amateur radio packet messaging client that allows users to focus on the message, and not the medium.

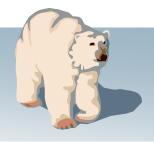

### **Outpost Evolution**

### History

- Commenced Development...
- v0.95; Beta Release...
- v1.0; First Release...
- v1.1; enhanced look and feel...
- v1.2; on-line reports, MSYS support...
- v1.3; collaborative messaging...
- v2.0; AGWPE and telnet support...
- v2.0.4; NTS extensions, other enhancements... February 2006

November 2002 May 2003 October 2003 March 2004 May 2004 December 2004 June 2005

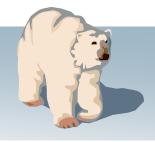

## **Contributive design**

**Outpost Evolution** 

#### • v0.95; First Beta Release, May 2003

- Jerry KF6GAC... need BBS access through a digipeater
- Jim KB9MMC... Different TNC support
- v1.0; First Release (+21 enhancements), October 2003
- v1.1; enhanced look and feel (23 enhancements), March 2004
  - Don K9DEB... requested a report builder
  - George W9GWP... add MSYS BBS support, BBS Message Filtering
  - William VE3WPJ... automatically print message on receipt
- v1.2; on-line reports, MSYS support (+13 enhancements), May 2004
  - Larry KE6AGJ... add urgent message flag
  - George W9GWP... add Hierarchical Destination address support
  - Art N9ZZK... add AEA232 PBBS support
- v1.3; collaborative messaging (+26 enhancements), December 2004
  - Debbee KF6BKR... Single keystroke controls
  - Bill VE7QC... add Telnet support
  - Larry KE6AJG... send a Read Receipt regardless of what is requested
  - Art N9ZZK... do not display logon form to accommodate automatic logon
- v2.0; AGWPE and telnet support (+21 enhancements), June 2005
- v2.0.4; NTS extensions, other enhancements (14 enhancements), February 2006

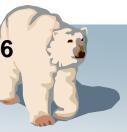

### Features tend to align to...

**Outpost Evolution** 

| <b>Environment:</b> | Definition: the situation in which we find ourselves.                                                                 |  |  |  |
|---------------------|----------------------------------------------------------------------------------------------------|--|--|--|
|                     | Each situation is different how do we adapt the tools we use to our environments?                                     |  |  |  |
| Policy:             | Definition: a definite course or method of action.                                                                    |  |  |  |
|                     | In a community of packet users, what policies do we adopt to ensure order, consistency, and efficiency in what we do? |  |  |  |
| Mission:            | Definition: the task with which we are charged.                                                                       |  |  |  |
|                     | How do we support our served agencies in their efforts to minimize loss of life and property, and speed the recovery? |  |  |  |

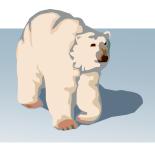

### **Our Environmental situation**

- What BBSs do we use to pass messages among ourselves?
- How far away is the BBS?
- What interface methods can I use to access the BBS?
- What is my computing environment?

### Elements of a packet operating policy

- 1. All stations will identify with a tactical call sign
- 2. All messages are sent as private messages
- 3. All messages are uniquely identified
- 4. All messages are as short as possible
- 5. All stations will poll the BBS on a periodic basis
- 6. All stations will poll for specific message types
- 7. All message traffic becomes part of the official event documentation package

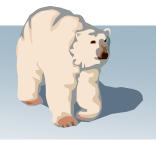

### **Mission support**

- Understanding the mission and purpose of the agencies we serve.
- Ensure our mission supports our served agencies.
- What our served agencies need from us...
  - •Message traffic
  - Documentation
  - •Audit trail

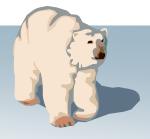

# **Policy #1: Tactical Calls**

Implementation #1

**Definition:** a call sign that identifies a <u>tactical</u> <u>location</u>; is <u>operator-neutral</u> allowing the operators to change, without having the assignment name change.

#### Implementation #1:

Supports modified AA4RE BBS; connect with FCC call, prompts for a Tactical Call

In Santa Clara County, cities are assigned Tactical Calls like these:

- CUPEOC City of Cupertino
- MTVEOC City Mountain View
- SJCEOC City of San Jose
- XSCEOC Santa Clara County EOC

Works great!... but relies on a very old HW and OS platform.

| 🚰 Select a BBS                              |                                       |                   |              |
|---------------------------------------------|---------------------------------------|-------------------|--------------|
| BBS Name BBS Pron                           | n <u>pts</u> ] BBS Commands   Me      | essage Formatting | 1            |
| Prompts                                     |                                       |                   |              |
| Command:                                    | W6SJC >                               | 🔲 Tactical C      | all required |
| Tactical Call:                              |                                       |                   |              |
| Subj Prompt:                                |                                       |                   |              |
| Msg Prompt:                                 |                                       |                   |              |
| Advanced                                    |                                       |                   |              |
| Unique text displaye<br>sends a message:    | d by the BBS after Outpost<br>W6SJC > |                   |              |
| Unique text displaye<br>receives a message: | d by the BBS after Outpost<br>W6SJC > |                   |              |
|                                             | ,                                     |                   | Default      |
|                                             | ОК                                    | Cancel            | Apply        |

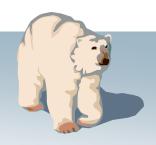

### Policy #1: Tactical Calls Implementation #2 Planned for v2.0.6

**Definition:** a call sign that identifies a <u>tactical</u> <u>location</u>; is <u>operator-neutral</u> allowing the operators to change, without having the assignment name change.

#### Implementation #2:

No readily available and supported BBS offers native support for tactical calls.

The v2.0.6 approach supports most BBSs; connect with the Tactical Call; Outpost manages the legal identifier.

For the Santa Clara County Hospital System, hospitals are assigned Tactical Calls such as:

- 1MVECH Mountain View El Camino Hospital
- 1PASMC Palo Alto Stanford Medical Center
- 1SJVMC San Jose Valley Medical Center
- 1SJGSH San Jose Good Samaritan Hospital

| , Station Identificatio | n                        |             |           |       |
|-------------------------|--------------------------|-------------|-----------|-------|
| Identification          |                          |             |           |       |
|                         |                          |             |           |       |
| Land                    |                          |             |           |       |
| Legal                   |                          |             |           |       |
| User Call Sign:         | KN6PE                    |             |           |       |
| User Name:              | Jim                      |             |           |       |
|                         |                          |             |           |       |
| Tactical —              |                          |             |           |       |
| Use Tactical C          | Call for all BBS interac | tion (EMERG | ENCY MODE | Ì     |
| Tactical Call Sign:     | 1CUEOC                   |             |           |       |
| Tactical TX Text:       | Cupertino OES            |             | _         |       |
| r dottodi fra fione.    | [Cupertino OES           |             |           |       |
|                         |                          |             |           |       |
|                         |                          |             |           |       |
|                         |                          |             |           |       |
|                         |                          |             |           |       |
|                         |                          |             |           |       |
|                         | 0                        | к           | Cancel    | Apply |

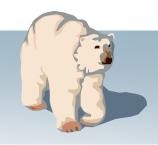

### **Policy #1: Tactical Calls**

Implementation #2

**Definition:** a call sign that identifies a <u>tactical</u> <u>location</u>; is <u>operator-neutral</u> allowing the operators to change, without having the assignment name change.

#### Implementation #2:

Is it legal?

- AX.25 extended address field contains source and destination call sign
- Outpost uses the TNC's "my call" command to set the Tactical Call as the station identifier.
- The selected Tactical Call needs to be a sufficiently valid call sign to "fool" the BBS's call sign checking logic
- Outpost sends a "Legal Identifier String" that satisfies FCC Part 97.119

```
1CUEOC>W6SJC-1: <<C>>:
W6SJC-1>1CUEOC: <<UA>>:
W6SJC-1>1CUEOC: <<100>>:
[FBB-7.04j-AB1FHMRX$]
 Hello Jim.
Welcome to The San Jose EOC Mailbox
 W6SJC >
 1CUEOC>W6SJC-1: <<I01>>:
LM
W6SJC-1>1CUEOC: <<I11>>:
*** : Nothing found
*** : TO Field Filter is set to:- [*]
W6SJC >
 1CUEOC>W6SJC-1: <<I12>>:
В
 W6SJC-1>1CUEOC: <<I22>>:
73 Jim,
 W6SJC-1>1CUEOC: <<D>>:
1CUEOC>W6SJC-1: <<I23>>:
StationID=KN6PE, TacCall=1CUEOC, Cupertino OES
 1CUEOC>W6SJC-1: <<I33>>:
1CUEOC>W6SJC-1: <<|43>>:
1CUEOC>W6SJC-1: <<UA>>:
```

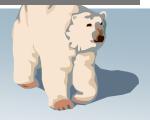

### **Policy #2: Send Private Messages**

**Policy:** Private messages are addressed to a specific station and retrievable only by that station. Private messages should be sent when the message is intended for one other station.

- A Private message policy contributes to lower channel traffic by ensuring only the intended station retrieves the message.
- Option to set the default message type to either private or public.
- Option can be overridden at message create time.

| 🖌 Message Settings                                 |
|----------------------------------------------------|
| New Messages Replies/Forwards Tracking Deleting    |
| Set default to PRIVATE     Set default to BULLETIN |
| Call Sign or Tactical Call)                        |
| Add Message Number to Subject Line                 |
| OK Cancel Apply                                    |

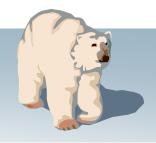

### **Policy #3: Unique Message Identification**

To:

Policy: Each packet message sent within the operational area must be uniquely identified. Replies to messages must reference the message identifier.

- Unique identifiers are generated by each Outpost station based on the entered **Report Settings**
- When enabled, the next "Message Number" or "Tactical\_ID + Message Number" is placed in the subject line.
- Subject line can be appended to or overwritten at message create time.

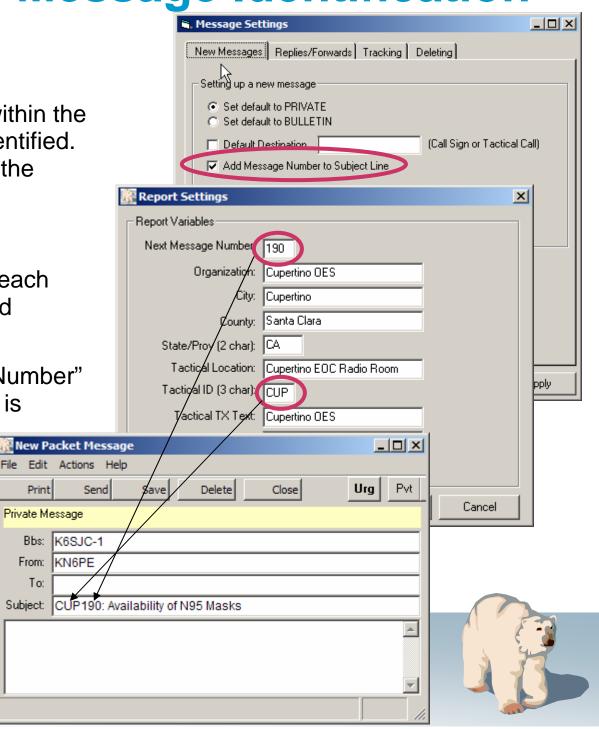

# Policy #5: BBS polling period

**Policy:** Each packet station should poll the BBS at a rate sufficient for timely message retrieval without creating excessive channel congestion.

- *Example:* Santa Clara County has about 15 stations and 3 BBS access frequencies.
- A periodic polling every "X" minutes is established and allows for unattended operation.
- Consideration should be given to...
  - the number of stations requiring access to the BBS on a given frequency, and
  - the phase of the emergency (for instance: heavy traffic: longer period... light traffic, shorter period).

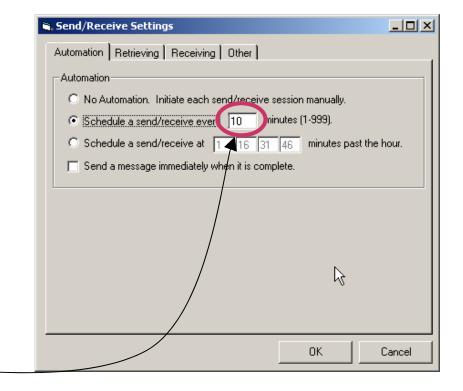

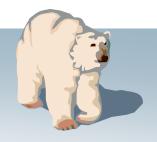

# Policy #5: BBS polling period

**Policy:** Each packet station should poll the BBS at a rate sufficient for timely message retrieval without creating excessive channel congestion.

- *Example:* Santa Clara County Hospital has 14 regional hospitals and 1 BBS access frequency.
- One or more specific polling slots (minutes within an hour) are assigned to each hospital packet station.
- Considerations...
  - all PC clocks need to be set to the same time (voice net coordination).
  - Quality of the connection (extent of retries)

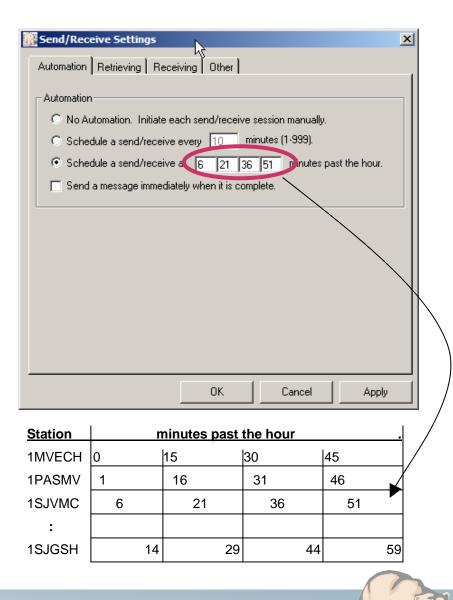

## Policy #6: Poll for message types

**Policy:** All stations will poll for specific message types. This approach also reduces channel congestion.

- Select the message types that will be sent within your operational area
  - Private messages: between 2 stations
  - NTS messages: standard ARRL protocol
  - Bulletins: all broadcast messages
  - Selected Bulletins: specific messages found on a public bulletin board

| Send/Receive Settings                               | × |
|-----------------------------------------------------|---|
| Automation Retrieving Receiving Other               |   |
|                                                     |   |
| Retrieve these Messages                             |   |
| Retrieve Private Messages.                          |   |
| Retrieve NTS Messages.                              |   |
| Retrieve New Bulletins.                             |   |
| Retrieve Selected Bulletins.                        |   |
| NTS QST ALLEOC                                      |   |
| Filter #1 Filter #2 Filter #3 Filter #4 Filter #5   |   |
|                                                     |   |
| Filter #6 Filter #7 Filter #8 Filter #9 Filter #10  |   |
| Skip (do not retrieve) Bulletins I sent to the BBS. |   |
|                                                     |   |
|                                                     |   |
|                                                     |   |
| OK Cancel Apply                                     |   |
|                                                     |   |

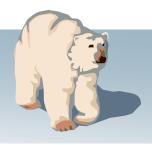

## **Policy #7: Documentation**

**Policy:** All message traffic becomes part of the official event documentation package.

- Message archiving...
  - Save All: writes a single text file of all messages, with embedded Form Feeds
  - Archive: writes one or more folders to an Outpost archive file. Can be re-imported / later if required
- Message audit report (ER #416)

| 🔐 Outpost Packet Message             | e Manager                        |                              |                                        |                                       |
|--------------------------------------|----------------------------------|------------------------------|----------------------------------------|---------------------------------------|
| File Edit Setup Tools Act            | ions Help                        |                              |                                        |                                       |
| New Message Ctrl+N<br>Save As Ctrl+S | en                               | Delete                       | F                                      | Print                                 |
| Save All                             | _                                |                              |                                        |                                       |
| Export                               | All Fold                         | ers                          | BBS                                    | Subject                               |
| Import                               | This Fo                          | lder                         | KN6PE-1                                | Drill Acti                            |
| Delete All Messages                  | N6PE                             | KN6PE                        | KN6PE-1                                | RT tesT                               |
| Change Folder                        | E6AFE<br>N6PE                    | KN6PE<br>CARES               | K6FB-2<br>KN6PE-1                      | XCZ146<br>Drill Res                   |
| Print Ctrl+P                         | N6PE<br>E6AFE                    | 95825<br>KN6PE@.             |                                        | QTC 1 F<br>RE: XC2                    |
| Print Setup.                         | A6WK                             | ALL                          | K6FB-2                                 | Welcor                                |
| Exit                                 | AGWK<br>AGWK<br>1MTECH<br>1MTECH | ALL<br>ALL<br>KN6PE<br>KN6PE | K6FB-2<br>K6FB-2<br>KN6PE-5<br>KN6PE-5 | >>> how<br>Net Pro<br>ECH12<br>ECH128 |

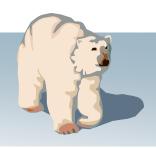

### **Mission support**

- Understanding the mission and purpose of the agencies we serve.
- Ensure our mission aligns with our served agencies.
- What our served agencies need from us...
  - •Message traffic
  - Documentation
  - •Audit trail

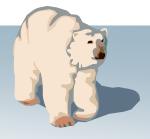

*Requirement:* Originate messages based on the content and format of our served agencies.

- **Direct entry** with cntl-Tab formatting
- Cut-and-paste from other apps
- NTS Message Maker
- •On-line report builder
- Import text from a file

| 🎆 New Packet Messag                                                                                                    | e                                      |                                                                  |                                              |          |
|----------------------------------------------------------------------------------------------------|----------------------------------------|------------------------------------------------------------------|----------------------------------------------|----------|
| <u>File E</u> dit <u>A</u> ctions <u>H</u> elp                                                                                                    | )                                      |                                                                  |                                              |          |
| Print Send                                                                                                    | Save Close                             | Urg Pvt                                                          | Bul NTS                                      |          |
| Private Message; Deliver                                                                                                    | y Receipt Requested                    |                                                                  |                                              |          |
| Bbs: W6XSC-1                                                                                                    |                                        |                                                                  |                                              |          |
| From: CUPEOC                                                                                                    |                                        |                                                                  |                                              |          |
| To: XSCEOC                                                                                                    |                                        |                                                                  |                                              |          |
| Subject: Status of Cup                                                                                                    | pertino EOC                            |                                                                  |                                              |          |
| The following ope<br>Director Emergenc<br>Planning/Intel Se<br>Logistics Section<br>Operations Sectio<br>Finance Section<br>All phone numbers<br>Jim 0 KN6PE | y Services Da<br>ction Ba<br>n Ba<br>T | ave Knapp<br>ob Knight<br>en Smith<br>ill Wright<br>rudy Collins | 777-1234<br>777-2345<br>777-3456<br>777-4567 | <b>y</b> |
|                                                                                                    |                                        |                                                                  |                                              |          |

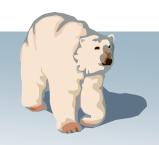

File

9 10

Requirement: Originate message based on the content and format of our served agencies.

- Direct entry (with cntl-Tab formatting)
- Cut-and-paste from other apps Ne
- NTS Message Maker
- On-line report builder
- Import text from a file

|           | Microsoft Excel - Shelter Requirements.xls |              |                           |                  |                            |                  |                |                |                          |      |          |                     |          |          |
|-----------|--------------------------------------------|--------------|---------------------------|------------------|----------------------------|------------------|----------------|----------------|--------------------------|------|----------|---------------------|----------|----------|
|           |                                            | 📳 Eile I     | <u>E</u> dit <u>V</u> iew | v <u>I</u> nsert | F <u>o</u> rmat <u>T</u> o | ols <u>D</u> ata | a <u>W</u> ine | dow <u>H</u> e | elp                      |      |          |                     |          |          |
| ages      |                                            | -<br>  🗅 😅   |                           | <i>a</i>         | *** <b>#</b>               | X 🗈 (            | <b>il</b>      | 10             | <ul> <li>€2 +</li> </ul> |      | Σ        | f≈ <mark>≜</mark> ↓ |          | 🛃 10C    |
| at of     |                                            | Arial        |                           | <b>-</b> 10      | • B                        | ΙU               | E i            | ≣≣             | B 1                      | 3 %  | ,        | ◆.0 .00             |          | <u> </u> |
|           | (                                          | A1           | •                         | •                | = Item N                   | lumber           |                |                |                          |      |          |                     | 1 1      |          |
|           |                                            |              | A [                       | E                | -                          | C                |                | D              | E                        |      |          | F                   | G        |          |
|           |                                            |              | Num D                     | escriptio        | on                         | On Ha            | nd U           | Inits          | Qty ne                   | eded | Re       | q Date              | Req Time |          |
|           |                                            | 2            | 1 ci                      | ots              |                            |                  | 30 e           | а              |                          | - 25 |          | 18-Mar              | 18:00    | ן        |
|           |                                            | 3            | 2 bl                      | lankets          |                            |                  | 45 e           | а              |                          | 15   |          | 18-Mar              | 18:00    | )        |
|           |                                            | 4            | 3 w                       | ater, 12 d       | oz bottles                 | :                | 200 b          | ottles         |                          | 100  |          | 19-Mar              | 12:00    | )        |
|           |                                            | 5            | 4 F                       | irst Aid k       | its                        |                  | 3 k            | its            |                          | 12   |          | ASAP                |          |          |
|           |                                            | 6            | 5 Ti                      | oilet pape       | er                         |                  | 50 ro          | olls           |                          | 250  |          | 19-Mar              | 12:00    | 0        |
| 20        |                                            | 7            | 6 to                      | oth brush        | hes                        |                  | 10 e           | а              |                          | 50   |          | ASAP                |          |          |
|           | acket Mes                                  | sage         |                           |                  |                            |                  |                |                |                          | _ 0  | l xI     | ASAP                |          |          |
|           | Actions                                    |              |                           | _                | _                          | _                |                |                |                          |      |          | 19-Mar              | 18:00    |          |
| 1         |                                            |              |                           |                  |                            | Bul NTS          | 1              |                |                          |      |          | 19-Mar              | 18:00    |          |
| Print     | Send                                       | Save         | Close                     |                  | rg Pvt                     |                  |                |                |                          |      |          | 18-Mar              | 18:00    | 2        |
| Urgent, P | rivate Mes:                                | sage         |                           |                  |                            |                  |                |                |                          |      |          |                     |          |          |
| Bbs:      | W6XSC-1                                    | 1            |                           |                  |                            |                  |                |                |                          |      |          |                     |          |          |
| From:     | CUPEOC                                     | >            |                           |                  |                            |                  |                |                |                          |      |          |                     |          |          |
| To:       | XSCEOC                                     | :            |                           |                  |                            |                  |                |                |                          |      |          |                     |          |          |
| Subject:  | Shelter N                                  | laterial Req | uirements                 | в                |                            |                  |                |                |                          |      |          |                     |          |          |
| Please    | send th                                    | e followi    | .ng mate                  | rial to d        | out shelte                 | er:              |                |                |                          |      | -        |                     |          |          |
| Item Nu   | umber                                      | Descrip      | tion                      | On Hand          | 1 Units                    | Qty nee          | ded            | Re             | q Date                   |      |          |                     |          |          |
| Req Tin   |                                            |              |                           |                  |                            | 10.00            |                |                |                          |      |          |                     |          |          |
| 1<br>2    | cots<br>blanke                             | 30<br>ta     | ea<br>45                  | 25<br>ea         | 18-Mar<br>15               | 18:00<br>18-Mar  | 18:0           | 0              |                          |      |          |                     |          |          |
| 3         |                                            | 12 oz bo     |                           | 200              | bottles                    |                  | 19-M           | -              | :00                      |      |          |                     |          |          |
| 4<br>5 ]  | ,                                          | Aid kits     | 3                         | kits             | 12                         | ASAP             |                |                |                          |      |          |                     |          |          |
|           |                                            | ; paper      | 50                        | rolls            | 250                        | 19-Mar           | 12:0           | 0              |                          |      |          |                     |          |          |
| 6         |                                            | brushes      | 10                        | ea               | 50                         | ASAP             |                |                |                          |      |          |                     |          | 2        |
| 7<br>8    | tooth<br>note p                            | -            | 5<br>0                    | ea<br>ea         | 55<br>25                   | ASAP<br>19-Mar   | 18:0           | 0              |                          |      |          |                     |          |          |
| 9         | pencil                                     |              | u<br>ea                   | 25               | 25<br>19-Mar               | 19-Mar<br>18:00  | 10:0           | 0              |                          |      |          | 1                   | 4        |          |
| μo        | MRE                                        | 10           |                           | 300              | 18-Mar                     | 18:00            |                |                |                          |      |          |                     | 133      |          |
|           |                                            |              |                           |                  |                            |                  |                |                |                          |      | <b>-</b> |                     |          |          |
|           |                                            |              |                           |                  |                            |                  |                |                |                          |      |          |                     |          |          |

*Requirement:* Originate messages based on the content and format of our served agencies.

- Direct entry (with cntl-Tab formatting)
- Cut-and-paste from other apps
- NTS Message Maker
  - Create...
- •On-line report builder
- Import text from a file

| ITS Message Maker                                                             | X                                |
|-------------------------------------------------------------------------------|----------------------------------|
| File Edit                                                                     |                                  |
| ARL Msg Check Save Clear Msg Cance                                            | el                               |
| Preamble                                                                      | Destination Address              |
| Msg No: 183                                                                   | Name: Dave Larson                |
| Precedence: R (R, W, P, E)                                                    | Call Sign:                       |
| Handling Instr: HX                                                            | Address: 5304 East Ranch Road    |
| Station of Origin: KN6PE                                                      | City: SACRAMENTO                 |
| ARL Message:                                                                  | State/Prov: CA Zip/Postal: 95825 |
| Check:                                                                        | Phone No: 916 555 1212           |
| Place of Origin: Cupertino, CA                                                |                                  |
| Time of Origin: 22:13                                                         |                                  |
| Date of Origin: Feb 06                                                        |                                  |
| _ Message                                                                     |                                  |
| Cannot attend the meeting this week. A advise the repeater committee that the |                                  |
| └────────────────────────────────────                                         |                                  |
| Jim KN6PE                                                                     |                                  |
| Ready for NTS message entry                                                   |                                  |

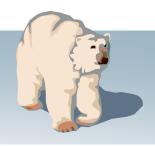

*Requirement:* Originate messages based on the content and format of our served agencies.

- Direct entry (with cntl-Tab formatting)
- Cut-and-paste from other apps
- NTS Message Maker
  - Create... Check...
- •On-line report builder
- Import text from a file

| RTS Message Maker                                     |              | ×                    |
|-------------------------------------------------------|--------------|----------------------|
| File Edit                                             |              |                      |
| ARL Msg Check Save Clear Msg Cano                     |              |                      |
| Preamble                                              | Destination. | Address              |
| Msg No: 183                                           | Name:        | Dave Larson          |
| Precedence: R (R, W, P, E)                            | Call Sign:   |                      |
| Handling Instr: HX                                    | Address:     | 5304 East Ranch Road |
| Station of Origin: KN6PE                              | City:        | SACRAMENTO           |
| ARL Message:                                          | State/Prov:  | CA Zip/Postal: 95825 |
| Check: 23                                             | Phone No:    | 916 555 1212         |
| Place of Origin: Cupertino, CA                        |              |                      |
| Time of Origin: 22:13                                 |              |                      |
| Date of Origin: Feb 06                                |              |                      |
| - Message                                             |              |                      |
| Cannot attend the meeting this                        |              |                      |
| week X All airports are<br>closed X Please advise the |              |                      |
| repeater committee that the project                   |              |                      |
|                                                       |              |                      |
| Signature                                             |              |                      |
| Jim KN6PE                                             |              |                      |
| Mesage looks good!                                    |              |                      |

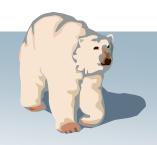

Requirement: Originate messages based on the content and format of our served agencies.

- Direct entry (with cntl-Tab formatting)
- Cut-and-paste from other apps me
- NTS Message Maker
  - Create... Check... Save
- •On-line report builder
- Import text from a file

|                            | 🗱 NTS Message Maker                 |               |                    | X       |
|----------------------------|-------------------------------------|---------------|--------------------|---------|
|                            | File Edit                           |               |                    |         |
|                            | ARL Msg Check Save Dear Msg Can     | cel           |                    |         |
| es                         | Preamble                            | Destination / | \ddress            |         |
| of                         | Msg No: 183                         | Name:         | Dave Larson        |         |
|                            | Precedence: R (R, W, P, E)          | Call Sign:    |                    |         |
|                            | Handling Instr: HX                  | Address:      | 5304 East Ranc     | h Road  |
|                            | Station of Origin: KN6PE            | City:         | SACRAMENTO         |         |
|                            | ARL Message:                        | State/Prov:   | ,<br>CA Zip/Postal | : 95825 |
|                            | Check: 23                           | Phone No:     |                    | 1212    |
|                            | Place of Origin: Cupertino, CA      |               |                    |         |
|                            | Time of Origin: 22:13               |               |                    |         |
| New Packet                 |                                     |               |                    |         |
| File Edit Actio            |                                     |               |                    |         |
| Print                      | Send Save Delete Close Urg          | Pvt Bul NTS   | 2                  |         |
| NTS Message                |                                     |               |                    |         |
| Bbs: KN6F<br>From: KN6F    |                                     |               |                    |         |
|                            | -E<br>IS@NTSCA                      |               |                    |         |
|                            | 1 R SACRAMENTO CA (916-555)         |               |                    |         |
|                            | IGPE 23 Cupertino, CA 22:13 Feb 06  |               |                    |         |
| BT<br>Dave Larson          |                                     |               |                    |         |
| 5304 East F                | lanch Road                          |               |                    |         |
| SACRAMENTO,<br>(916)555-12 |                                     |               |                    |         |
| BT                         |                                     |               |                    |         |
|                            | and the meeting this                |               |                    |         |
|                            | l airports are<br>Please advise the |               |                    |         |
|                            | mmittee that the project            |               |                    |         |
| is almost o                | complete.                           |               |                    | 4       |
| BT<br>Jim KN6PE            |                                     |               |                    |         |
|                            |                                     |               |                    |         |
|                            |                                     |               | ///                |         |

*Requirement:* Originate messages based on the content and format of our served agencies.

#### Implementation:

- Direct entry (with cntl-Tab formatting)
- Cut-and-paste from other apps
- •NTS Message Maker (ARL support)

Date of Origin

Message ARL SIXTY

Signature

Ready for NTS me

- •On-line report builder
- Import text from a file

|                 | File Edit                      | er              |                                                                        | X            |
|-----------------|--------------------------------|-----------------|------------------------------------------------------------------------|--------------|
| ages            | ARL Msg Check                  | Save Clear Msg  | Cancel                                                                 |              |
| at of           |                                |                 | age Wizard                                                             |              |
|                 |                                |                 |                                                                        |              |
|                 | Precedence: R                  |                 | ROUTINE                                                                | Message Type |
|                 | Handling Instr. HX             | ARL Numl        | Jointine                                                               |              |
|                 | 1                              | N6PE Arriving < | Location> on <flight no="" tr<br="">Plaase arrange to meet me</flight> | ain Next     |
|                 | ARL Message:                   |                 | r indise dirange to meet me                                            | Previous     |
|                 | Check:                         |                 |                                                                        |              |
|                 | 1                              | upertino, CA    |                                                                        |              |
|                 |                                | 1:17            |                                                                        |              |
| S               | Date of Origin: Fe             | eb 08           | , Appl                                                                 | y Cancel     |
| support)        | ARL Message Information        | n /             | ×                                                                      |              |
| support)        | Enter the information for "Loc | ation"          | ОК                                                                     | <u> </u>     |
|                 |                                |                 |                                                                        |              |
|                 |                                |                 | Cancel                                                                 |              |
|                 | N                              |                 |                                                                        |              |
|                 | San Jose                       |                 |                                                                        |              |
|                 |                                |                 |                                                                        |              |
| 41.17           | /                              |                 |                                                                        |              |
| Feb 08          | /                              |                 |                                                                        |              |
|                 | /                              |                 |                                                                        |              |
| FIVE San Jose H | HA 44 X                        |                 | <u> </u>                                                               |              |
|                 |                                |                 |                                                                        |              |
|                 |                                |                 |                                                                        |              |
|                 |                                |                 |                                                                        | 4            |
|                 |                                |                 |                                                                        |              |
|                 |                                |                 |                                                                        |              |
| ssage entry     |                                |                 |                                                                        |              |

Outpost Packet Me

*Requirement:* Originate messages based on the content and format of our served agencies.

- Direct entry (with cntl-Tab formatting)
- Cut-and-paste from other apps
- NTS Message Maker
- •On-line report builder
  - Reports...
- Import text from a file

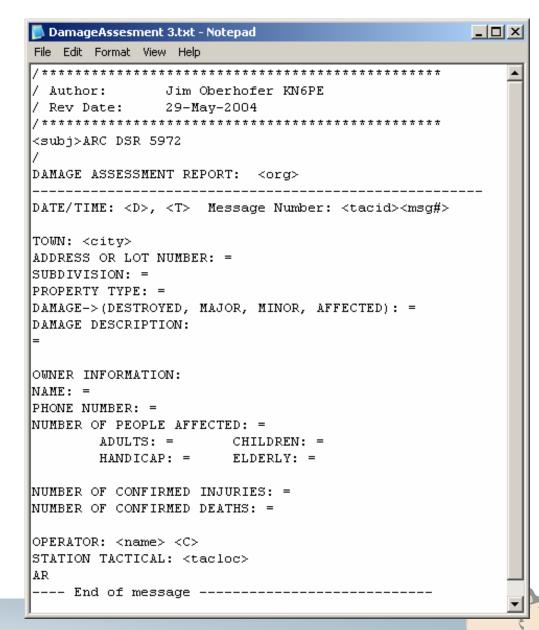

*Requirement:* Originate messages based on the content and format of our served agencies.

#### Implementation:

- Direct entry (with cntl-Tab formatting)
- Cut-and-paste from other apps
- NTS Message Maker
- •On-line report builder
  - Reports... Tags...
- Import text from a file

| <u> </u>                                | (5/21/04).<br>(21-May-2004)<br>(22:45)<br>per; from Report Settings                                                                                                    |  |
|-----------------------------------------|----------------------------------------------------------------------------------------------------|--|
| h:mm<br>/lessage Numb                   | (22:45)                                                                                                    |  |
| lessage Numb                            | ( /                                                                                                    |  |
| <u> </u>                                | per; from Report Settings                                                                                                    |  |
| Call, as entered                        |                                                                                                    |  |
| Call, as entered at the Station ID form |                                                                                                    |  |
| Name, as entered at the Station ID form |                                                                                                    |  |
| BBS name; current BBS                   |                                                                                                    |  |
| Places "text" on subject line           |                                                                                                    |  |
| Organization; from Report Settings      |                                                                                                    |  |
| City name; from Report Settings         |                                                                                                    |  |
|                                         | rom Report Settings                                                                                                    |  |
|                                         |                                                                                                    |  |
| ·                                       | 211                                                                                                    |  |
| Organization:                           | CARES                                                                                                    |  |
| City:                                   | Cupertino                                                                                                    |  |
| -                                       | Santa Clara County                                                                                                    |  |
| · · ·                                   |                                                                                                    |  |
|                                         |                                                                                                    |  |
|                                         |                                                                                                    |  |
|                                         | Cupertino DES                                                                                                    |  |
| Text Variable #2:                       |                                                                                                    |  |
|                                         | lame, as enter<br>BS name; cur<br>laces "text" or<br>Organization; fr<br>City name; from<br>County name; from<br>Report Settings<br>Report Variables<br>Next Message Number:<br>Organization:<br>City:<br>County |  |

Cancel

0K

*Requirement:* Originate messages based on the content and format of our served agencies.

- Direct entry (with cntl-Tab formatting)
- Cut-and-paste from other apps
- NTS Message Maker
- •On-line report builder
  - Reports... Tags... Processing
- Import text from a file

| New Packet Message                                                                                                    | _ 🗆 🗵 |  |  |  |  |
|----------------------------------------------------------------------------------------------------|-------|--|--|--|--|
| File Edit Actions Help                                                                                                    |       |  |  |  |  |
| Print Send Save Close Urg Pvt Bul NTS                                                                                                    |       |  |  |  |  |
| Private Message                                                                                                    |       |  |  |  |  |
| Bbs: W6XSC-1                                                                                                    |       |  |  |  |  |
| From: CUPEOC                                                                                                    |       |  |  |  |  |
| To:                                                                                                    |       |  |  |  |  |
| Subject: ARC DSR 5972                                                                                                    |       |  |  |  |  |
| DAMAGE ASSESSMENT REPORT: CARES                                                                                                    |       |  |  |  |  |
| DATE/TIME: 12/26/04, 11:40 Message Number: CMV211<br>TOWN: Cupertino<br>ADDRESS OR LOT NUMBER:<br>SUBDIVISION: =<br>PROPERTY TYPE: =<br>DAMAGE->(DESTROYED, MAJOR, MINOR, AFFECTED): =<br>DAMAGE DESCRIPTION:<br>=<br>OWNER INFORMATION:<br>NAME: = |       |  |  |  |  |
| PHONE NUMBER: =                                                                                                    |       |  |  |  |  |
|                                                                                                    |       |  |  |  |  |

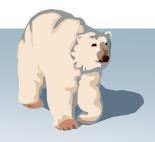

### **Mission support: Documentation**

| <ul> <li><i>Requirement:</i> All packet message traffic must be submitted to the EOC for disposition.</li> <li><i>Implementation:</i></li> <li>Incoming message distribution</li> </ul> | Automation Retrieving Receiving Other<br>When Receiving Messages<br>Play this sound on arrival: sound38.wav Browse Test<br>Print messages to the HP DeskJet 710C printed<br>Keep messages on BBS; do not delete after retrieving |  |
|----------------------------------------------------------------------------------------------------|----------------------------------------------------------------------------------------------------|--|
| <ul> <li>Outgoing message printing record<br/>keeping, specify # copies (ER #521)</li> </ul>                                                                                            |                                                                                                    |  |

Send/Receive Settings

ΟK

Cancel

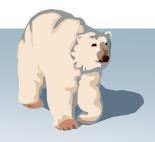

Apply

X

### **Mission support: Message Alerts**

*Requirement:* Prioritize traffic according to the needs of our served agencies. Identify priority traffic on its arrival.

- Identify incoming urgent messages
- Set message priorities for outgoing messages \_\_\_\_\_

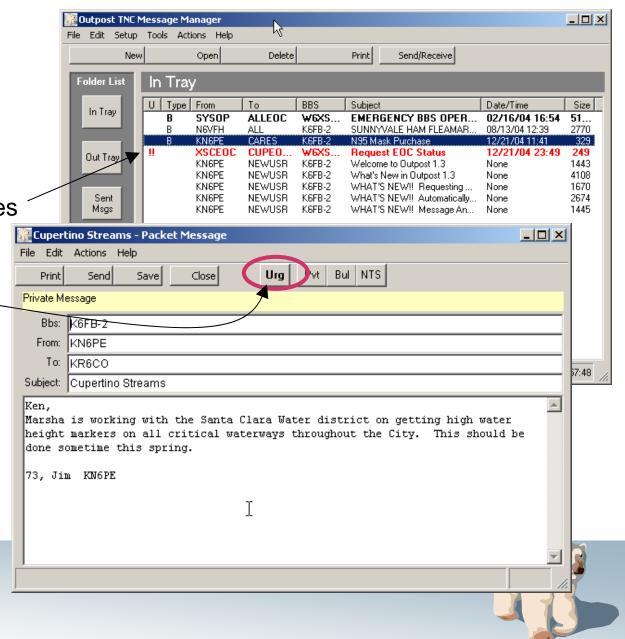

### **Users are critical to Outpost's success**

- 1. Find and report bugs
- 2. Best source of enhancements
- 3. Come up with creative ideas on using it
  - Windows '95
  - zip files!

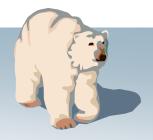

### What's Next

### V2.0.6, Summer 2006

- Enhanced Packet Network Support
  - KA-Node, NET/ROM routing
- Generic Tactical Calls
- V2.1
- Attachments
- Winlink client support

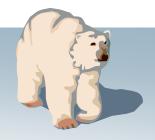

### **For more information**

Send inquiries to... Jim Oberhofer, <u>kn6pe@arrl.net</u>

Visit the Outpost website... http://www.CupertinoARES.org/projects/outpost

Or, Google ... outpost packet

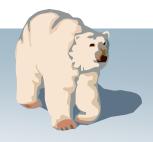

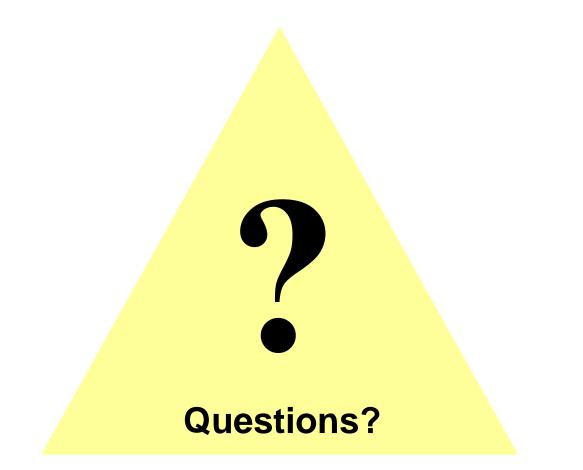

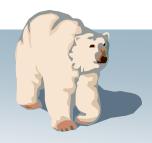